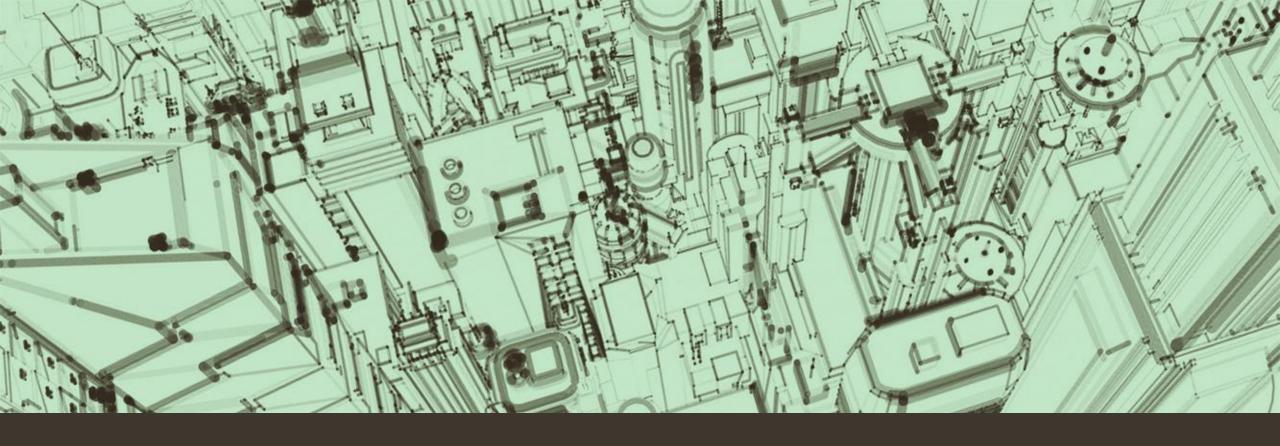

# Securing Your Home Internet

Stephen Pinn

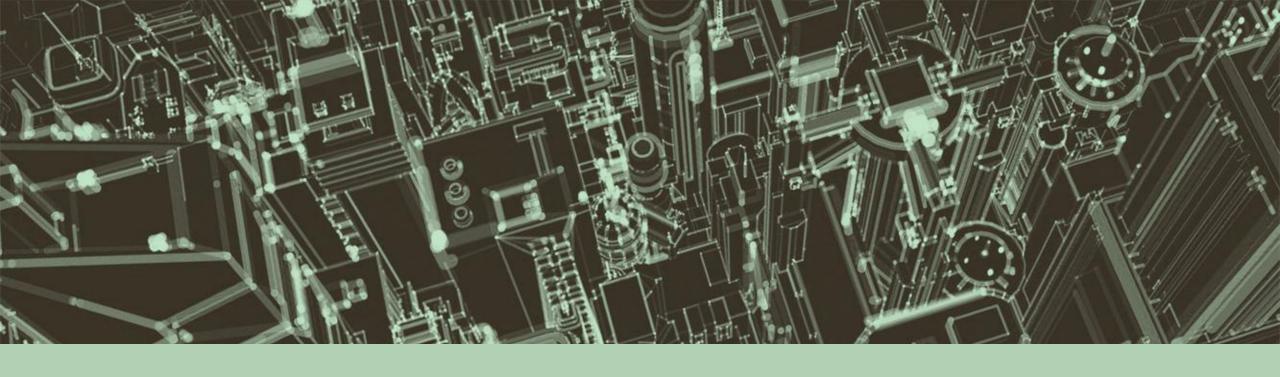

# Privacy .vs. Security

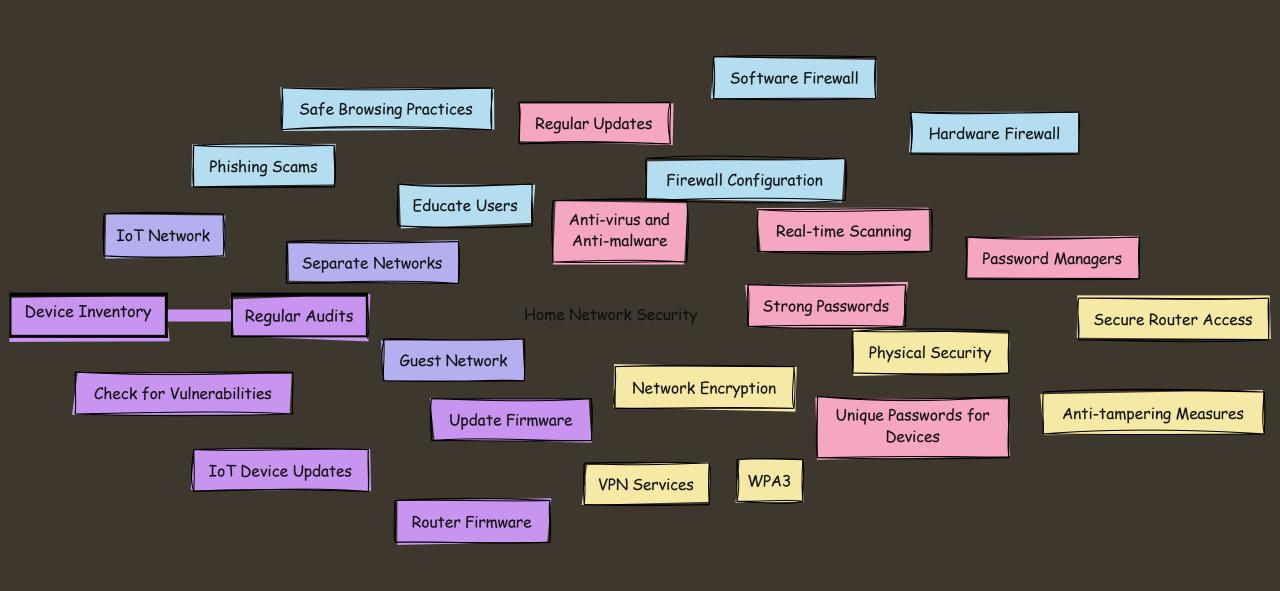

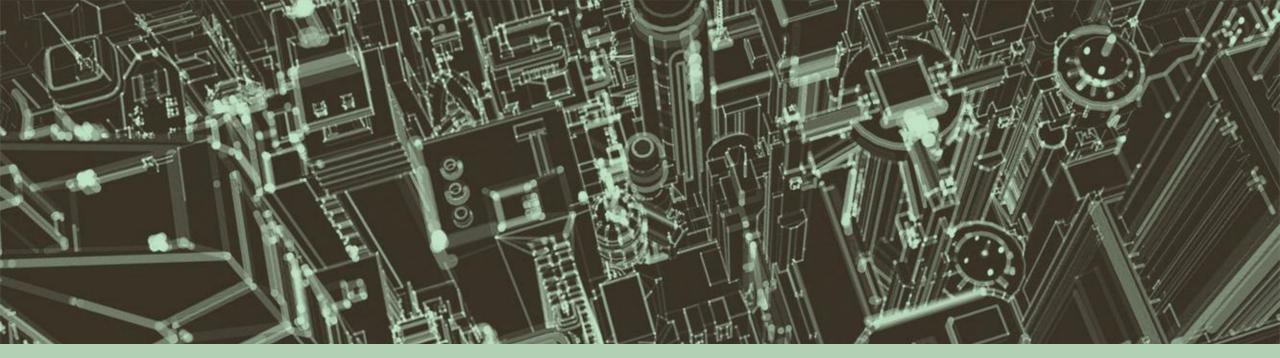

#### **Our Objectives**

- Keep Our Network Safe
- Not Become Network Administrators
- Try and Remember Everything

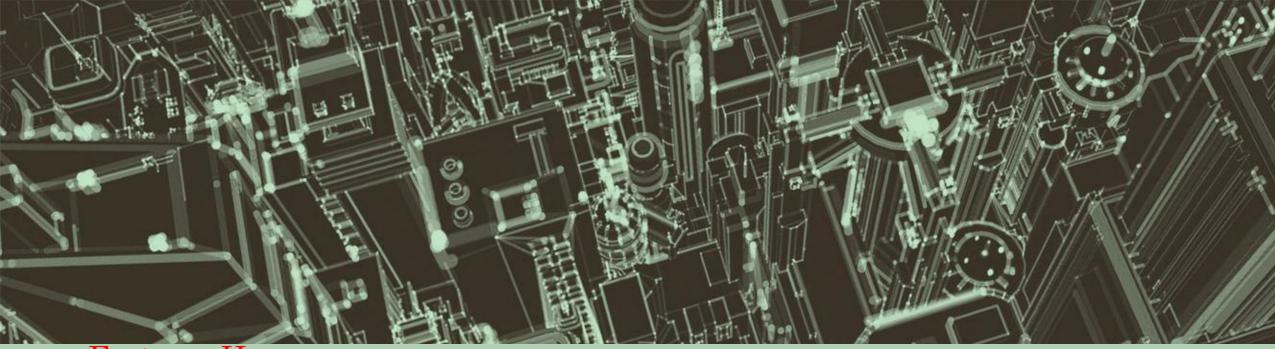

#### Fortress Home

- ~ Landscape of Threats
- ~ Building Your Defenses
- ~ Securing Your Router
- ~ Guest (and IOT) Networks
- ~ Smart Device Security
- ~ Phishing Awareness
- ~ Questions / Discussion

# BT DEVICES DBSERVATIONS **WIFI TODAY** 76,281,160 90,383 2,425,001,798 WIGLE, NET North Pacific Ocean WIGLE, NET

# An Area Rich in Targets

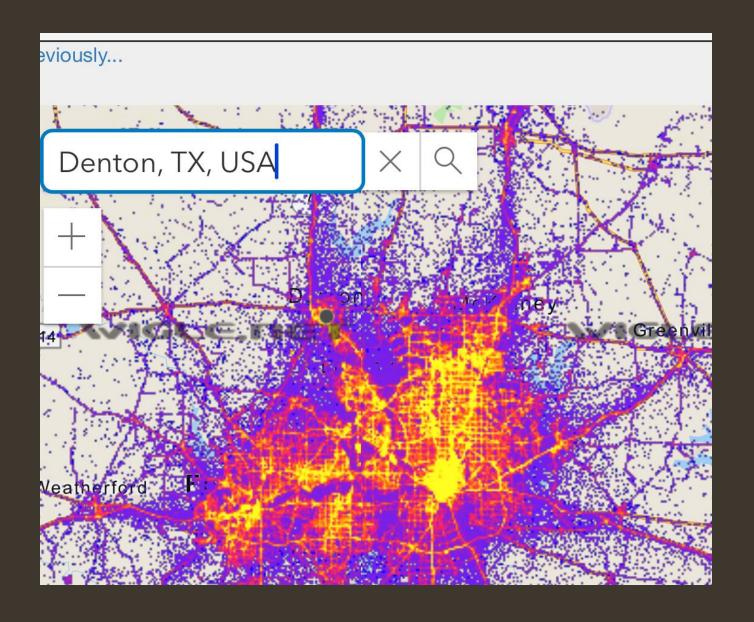

## An Area Rich in Targets

## Points and Types of Attacks

- Malware
- Phishing
- Man in the Middle
- Unsecured Networks
- DNS Poisoning

#### Securing Your Router

- Router Components
  - Modem (Gateway)
  - Access Point
  - Switch
  - Firewall
- All in One or Individual

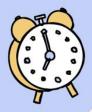

# HomE NetWOrK SecUriTy

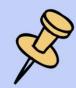

Protecting your home network is crucial.

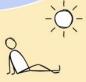

Update Regularly

Regular updates to your network devices, including routers and connected gadgets, help patch security wulnerabilities and improve overall security measures. Manufacturers often release firmware updates that address potential threats.

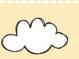

0000

VAN Use

Consider using a Virtual Private Network (VPN) to secure your internet connection, especially if you access sensitive information. A VPN encrypts data traffic, making itdifficult for cybercriminals to intercept or decipher information.

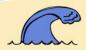

Network Encryption

Enable WPA3 encryption on your Wi-Fi network to protect data transmission. If WPA3 isn't available, use WPA2 encryption to prevent unauthorized access and ensure that the data shared over the network is secure.

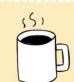

Disable Remote Access

If not required, disable remote access features on your network devices. Remote access can potentially be exploited by attackers to gain access to your network from the

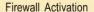

Ensure your router's firewall is enabled. A firewall acts as a barrier between your internal network and incoming traffic from external sources. Ithelps to block malicious traffic and can prevent cyber attacks.

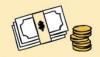

Education & Awareness

Educate all users of the home network about phishing, suspect lirks, and online scams. Awareness is a key defense in preventing security breaches and helps in identifying potential threats early.

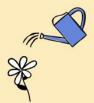

Secure IoT Devices

Strong Passwords

Create complex and

common words and

enhance security.

phrases, and include a

mix of letters, numbers,

and special characters to

unique passwords for

your Wi-Fi network and

connected devices. Avoid

Internet of Things (IoT) devices should be secured with strong, unique passwords and regular updates. Many IoT devices have security wulnerabilities that can serve as entry points for attackers if left unprotected.

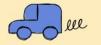

#### Secure Your Router

- Change Default Password and Username\*
- Use WPA2 encryption as a Minimal (WPA3)
- Disable Remote Access
- Keep Router Firmware Updates
- Enable SPI, IDS and IPS if Available
- Disable WPS
- Monitor Connected Devices
- Limit DHCP Leases

## Build Your Defenses - Strong Passwords

- Mix Upper and lower Cases
- Avoid Using Personal Information
- Unique Passwords for Each Account
- Consider a Password Manager
  - Must be portable
- Authentication / Dual Factor / Biometric

#### Guest Networks

- Provides Limited Access to Main Network
- Protects your Main Network SSID Info

#### Smart Devices

- Update Device Firmware Routinely
- Enable 2FA Where Available
- Setup a Separate VLAN if Possible
- Firewall Rules for Operation

## Phishing Awareness

- Current Phishing Scams
- Treat Unsolicited Email and Messages with Caution
  - How to look at URLs
- Verify Website Authenticity Before Entering Sensitive Data
- Using and Understanding VPNs

## Channels For Further/Deeper Information

- Dave's Garage
- Network Chuck
- Techno Tim
- Crosstalk Solutions
- NMTV (Naomi Rockwell)
- •